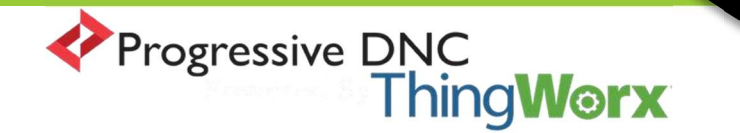

## Progressive DNC – CNC Parameters Config Settings Matrix

 In Progressive DNC, once a machine has been added to the system, the CNC config settings are available to be set per the machine and operation method requirements. Operation method typically consist of CNC direct or manual user file transfer via the user interface. In order to utilize CNC direct, CNC parameters are required to allow the software and CNC control to fluently talk to each other. PDNC has intuitive intelligence that presents the CNC config options to the end user based on the assigned Connection Type (Moxa model & firmware version, Moxa wired vs wireless, Comtrol Hub model, serial number & firmware version, Ethernet CNC, etc.) and in some cases the response from the associated device via the Simple Network Management Protocol (SNMP). This knowledge about the end device in addition to SNMP responses allow the UI to only display relevant configuration settings for the end user. Below is a Matrix that lists, explains, and provides an example of each setting in CNC parameters section of PDNC. These setting are assigned per machine. As mentioned, not all settings are applicable for all connection types.

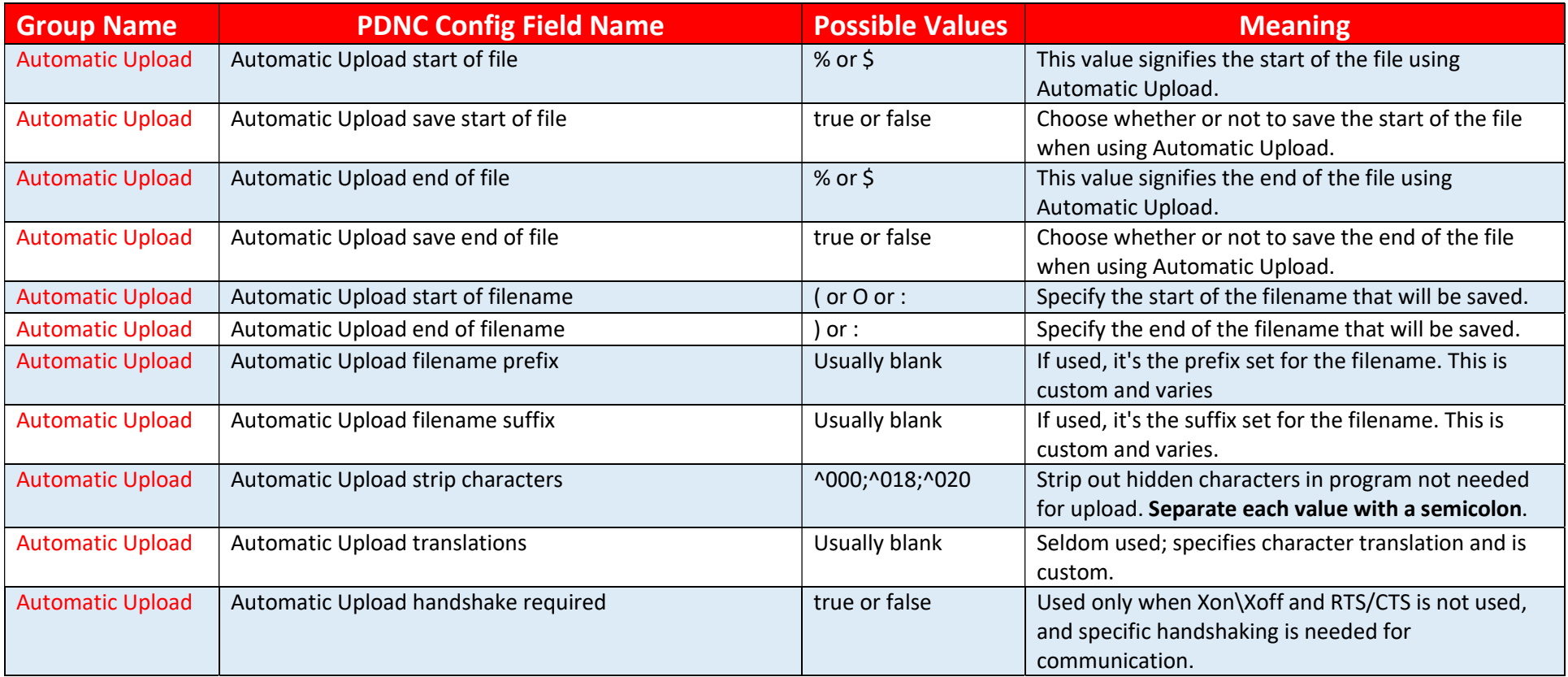

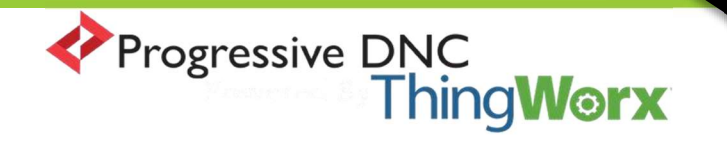

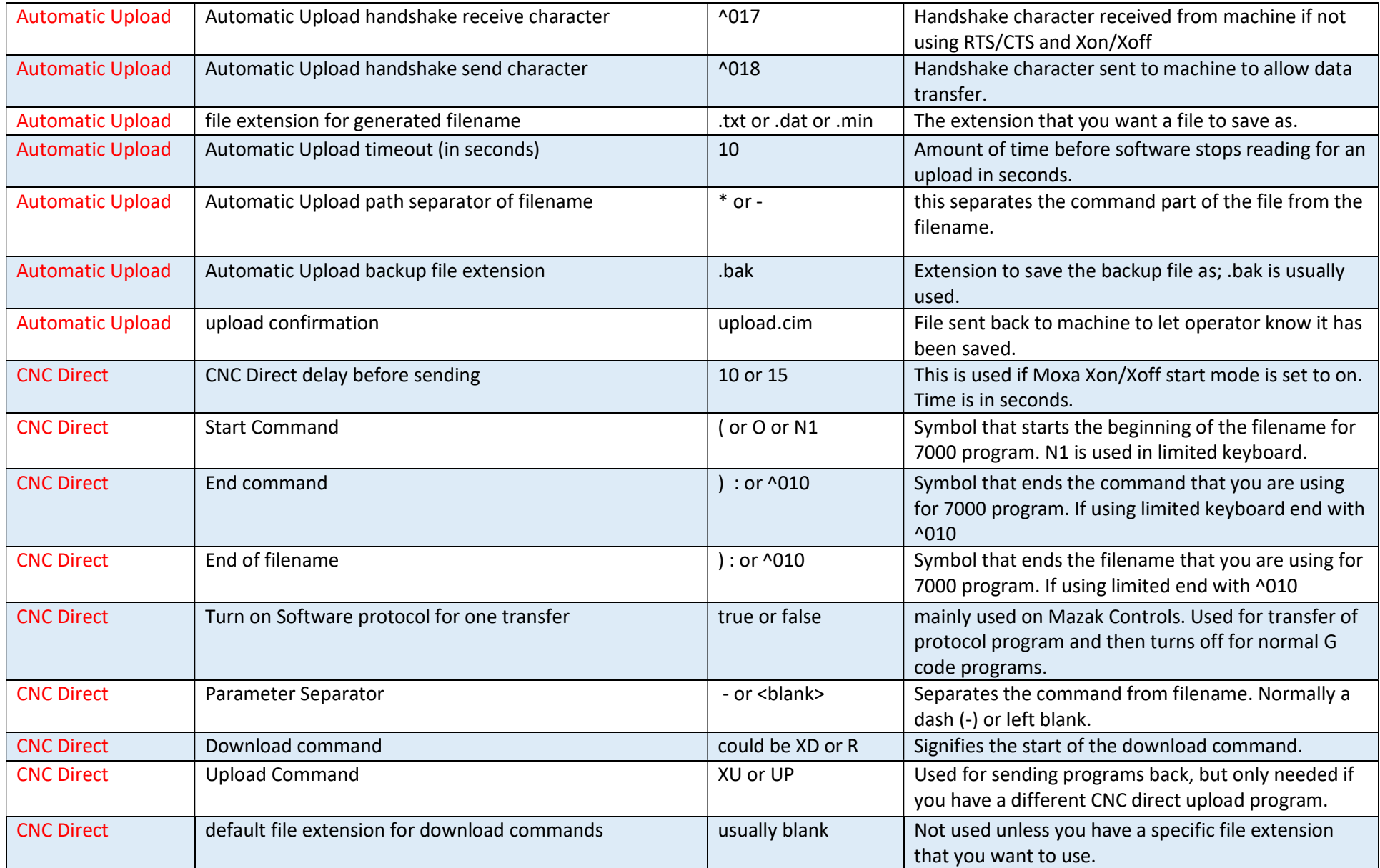

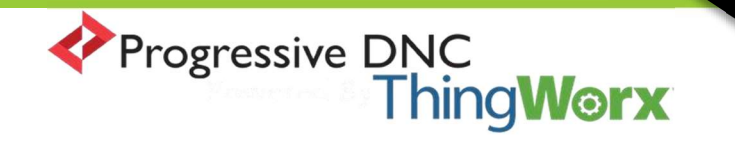

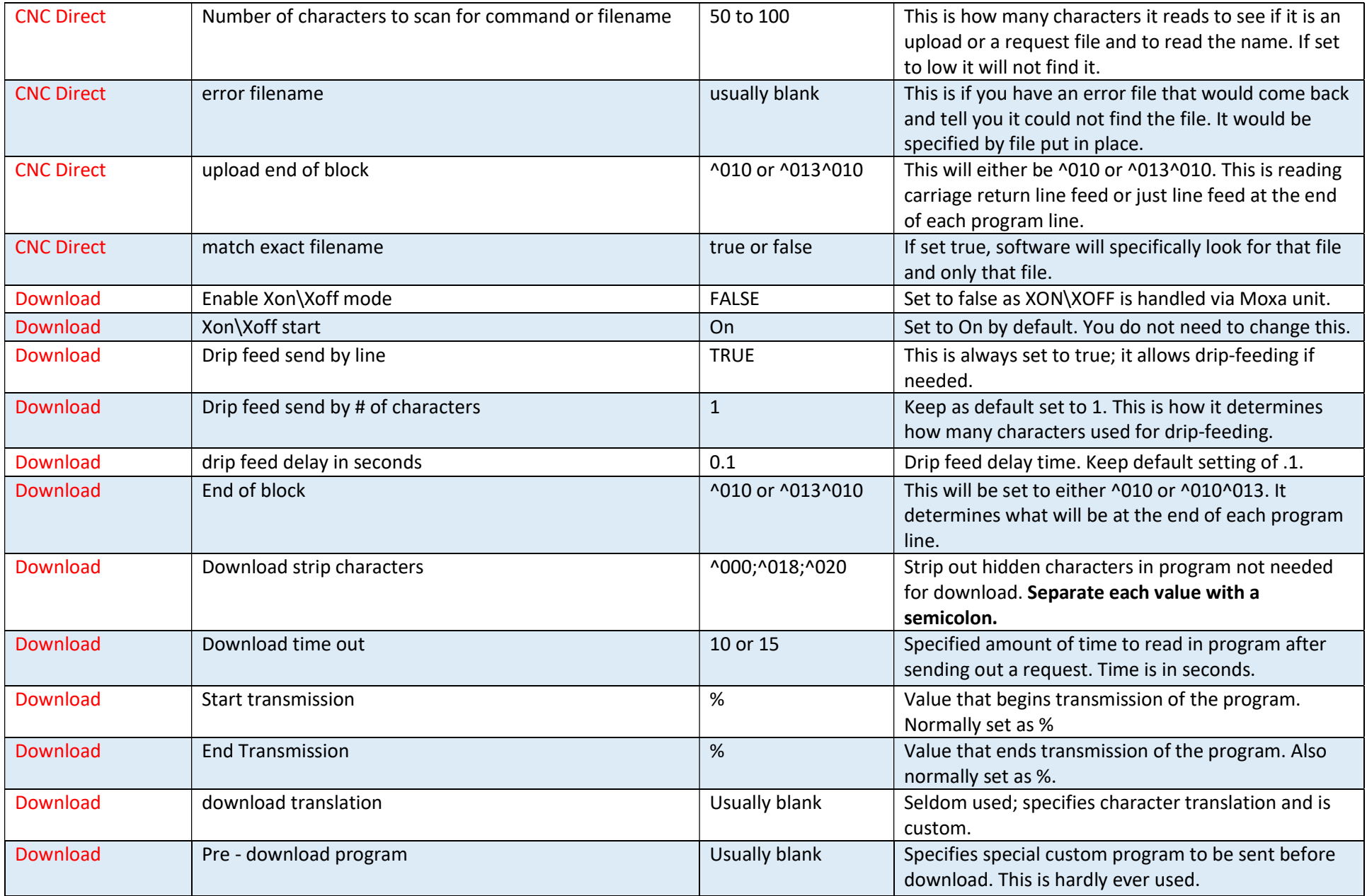

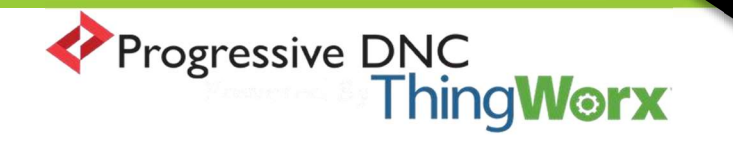

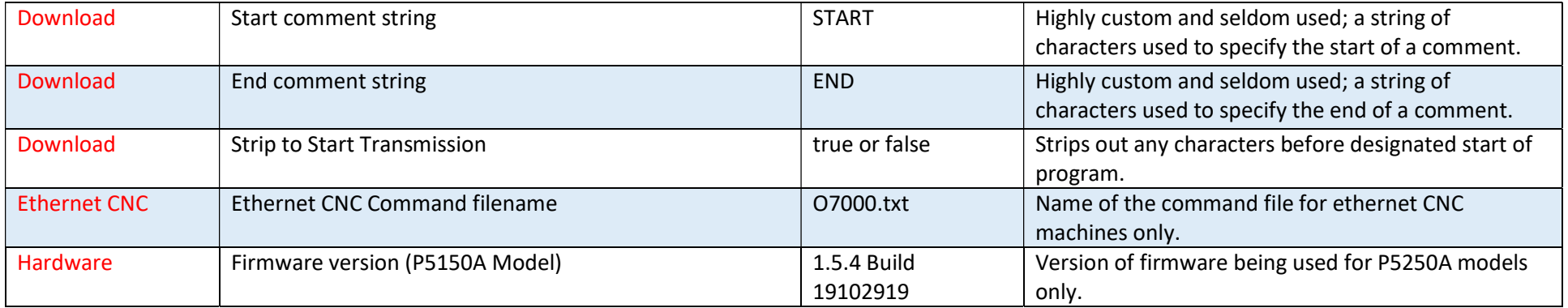

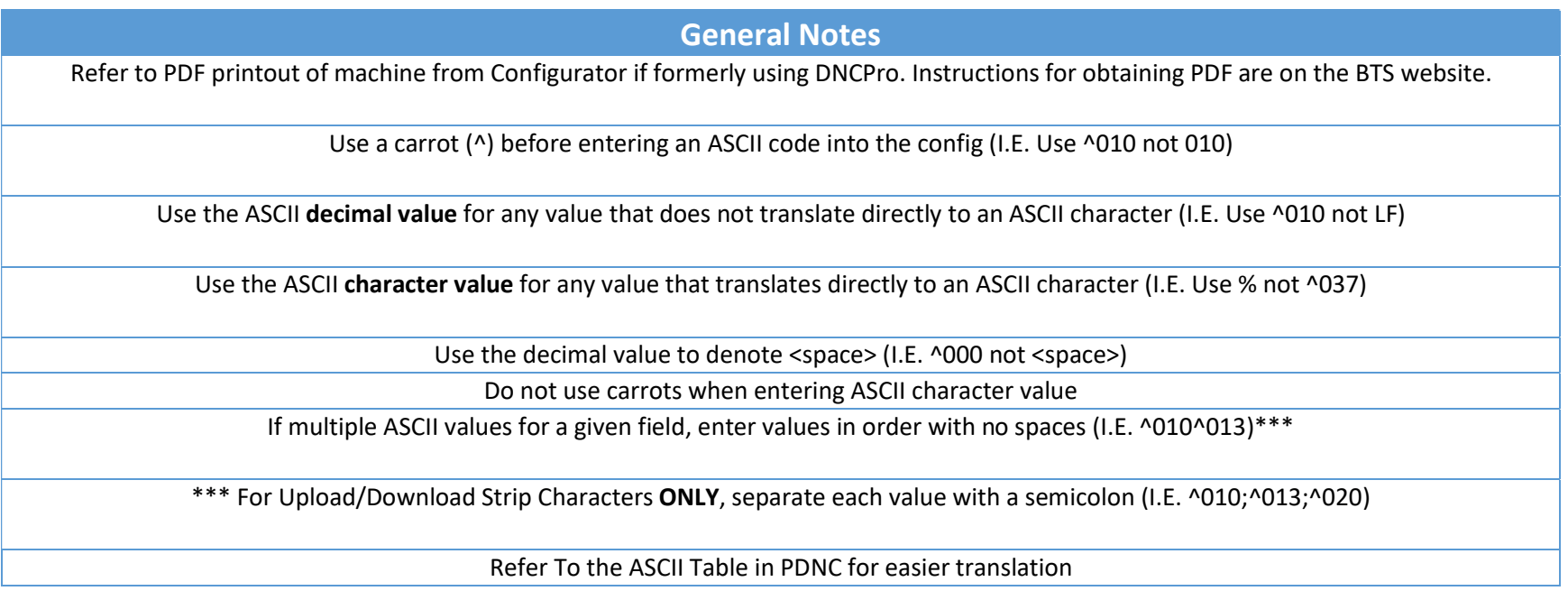